Innovation dialogues to accelerate industry application

SEPTEMBER 19th TO 21th, 2018<br>ARACAJU, SERGIPE, BRAZIL

l

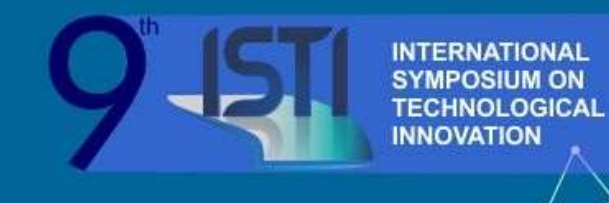

# **IMPACTOS POSITIVOS NA PROTEÇÃO DA PROPRIEDADE INTELECTUAL POR MEIO DO DESENVOLVIMENTO DE SISTEMA DE GERENCIAMENTO DE ELABORAÇÃO DE PATENTES**

**Ana Emilia de Melo Queiroz** – [an](mailto:gabriel@ufs.br)a.queiroz@univasf.edu.br

*Programa de Pós-Graduação em Propriedade Intelectual e Transferência de Tecnologia para a Inovação – Universidade Federal do Vale do São Francisco*

**Vivianni Marques Leite dos Santos** – [vi](mailto:suzana.ufs@hotmail.com)vianni.santos@univasf.edu.br

*Programa de Pós-Graduação em Propriedade Intelectual e Transferência de Tecnologia para a Inovação – Universidade Federal do Vale do São Francisco*

**Cristiane Xavier Galhardo** – [cr](mailto:suzana.ufs@hotmail.com)istiane.galhardo@univasf.edu.br

*Programa de Pós-Graduação em Propriedade Intelectual e Transferência de Tecnologia para a Inovação – Universidade Federal do Vale do São Francisco*

**Daniel Lucas Nunes de Alencar Alves**– dalucasdna@hotmail.com

*Graduação em Engenharia da Computação– – Universidade Federal do Vale do São Francisco* **Vinícius Barbosa Alencar e Sá**– [alencarvi@gmail.com](mailto:alencarvi@gmail.com)

*Graduação em Ciência da Computação – Faculdade de Ciências Sociais e Aplicadas de Petrolina*

*Abstract—* Public management and innovations can be observed through the ways adoption of modernization actions of the sectors, which may be related to methods, processes and new or modified products. In this sense, ICT-Information and communication technologies play a fundamental role and its use has been widely stimulated through research calls, transference of technology transfer and technological innovation. However, it can be seen that in terms of submission and application of patents to the Technological Innovation Centers is necessary a mechanism such as a tool that helps to get this goal there are no solutions for this purpose. Therefore, many sectors could benefit with those from such services. For this reason, a software system was developed whose main goal objective is to automate a new or a usual existing interaction mechanisms (processes), adopting, besides that, solutions that makes it possible to accelerate the patent submission filing. For this reason, three steps composed the methodology used: a detailed analysis of previous material existing interactions, both by face-to-face and filling the by the filling of forms; writing usage scenarios and testing of these scenarios with users. As a result, we present the tool, now called SGEP: Patents Management and Writing System, focused on applications for Invention Patents and Utility Model.

*Keywords—* Patents Elaboration, Management, Information Technology.

*Resumo -* A inovação na gestão pública pode ser observada por meio de ações de modernização dos setores, a qual está relacionada a métodos, processos, produtos novos ou modificados. Nesse sentido, observa-se a importância das TIC- Tecnologias de Informação e Comunicação cujo uso tem sido amplamente estimulado por meio de editais de pesquisa, transferência de tecnologias e inovação tecnológica. Entretanto, no que diz respeito a soluções que automatizem a submissão e o pedido de patentes aos Núcleos de Inovação Tecnológica, bem como a submissão de tais pedidos pelos NITs- Núcleos de Inovação Tecnológicas ao INPI – Instituto Nacional de Propriedade Intelectual, ainda existem muitas atividades desses setores e, neste caso, das universidades, que poderiam ser beneficiados com tais serviços. Por esse motivo, foi desenvolvido um sistema cujo objetivo é automatizar mecanismos de interação (processos), novos ou já existentes, adotando soluções que agreguem orientações formais e menor demanda por encontros presenciais, reduzindo o número de notificações por necessidade de correções formais. Para tanto, foi utilizada uma metodologia que envolve três passos: análise detalhada das interações já existentes quer sejam presencial ou por meio do preenchimento de formulários; escrita de cenários de uso e teste desses cenários com usuários. O software foi então denominado Sistema de Gerenciamento de Elaboração de Patentes (SGEP), permitindo além dos ganhos já mencionados, a redução do uso de papel e geração de relatórios detalhados de todo o processo de elaboração de cada patente, bem como resultados globais institucionais.

*Palavras-chave—*Elaboração de Patentes, Gestão, Tecnologia da Informação

## **1 INTRODUÇÃO**

 Conhecimentos, experiências, e tudo o que os seres humanos descobrem e querem compartilhar necessita de um meio de expressão, para que, dessa forma, a informação contextualizada e registrada seja compartilhada em situações e tempos diferentes. Nesse sentido, a escrita humana, além de possibilitar o registro dos acontecimentos em diversas épocas diferentes da história, deu início a um processo de abertura e acesso a conhecimentos para diversos segmentos da sociedade. Escrever e ler, inicialmente um privilégio de poucos, foi, ao longo da história humana, tornando-se cada vez mais acessível, possibilitando a disseminação de conhecimentos e o nascimento dos processos educativos formais. Sendo assim, além da escrita, todos os símbolos utilizados na comunicação entre os seres humanos e o mundo que o cerca são meios voltados para que informações contextuais sejam disponibilizadas.

Nesse cenário, identificam-se situações frutíferas para o nascedouro de novas ideais, novas formas de representar e interagir com o mundo, transformando, adaptando, construindo, modificando, agregando mais valor a determinados aspectos do mundo, processos, serviços e/ou produtos. No curso das ações, portanto, surgem resultados decorrentes da capacidade inventiva, criativa, inovadora e transformadora, inerentes aos seres humanos. Nesse contexto, todas as obras, tais como livros, músicas ou máquinas são resultantes das ações de um inventor, ou seja, um proprietário. Aquele que, por direito, pode reclamar para si a Propriedade Intelectual (PI) desse ativo e que, portanto, precisa encontrar mecanismos para protegê-lo, garantindo assim, que uma parte dos ganhos, proveniente da compra de produtos protegidos, seja revertido ao proprietário para recompensá-lo pelo tempo, dinheiro, esforço e reflexão investidos na criação da obra.

No site do INPI estão disponíveis documentos que explicitam os mecanismos de proteção da Propriedade Intelectual, quais sejam: Marcas, Patentes, Indicação Geográficas, Desenho Industrial, Programa de Computador, Topografia de Circuitos Integrados. Na grande maioria das Instituições Científico-Tecnológicas (ICT), a PI está concentrada em patentes, tanto de invenção (PI) como Modelo de Utilidade (UM), bem como em registros de *softwares* e marca.

Durante gestão da PI em uma Instituição de Ensino Superior (IES), a equipe do Núcleo de Inovação Tecnológica (NIT) é responsável por orientar os inventores para identificação da possibilidade de proteção, etapas para elaboração dos documentos para depósito de patentes, documentos para registros de software e de marca, entre outras demandas. Na Universidade Federal do Vale do São Francisco (UNIVASF), o processo requer além do envio de informações por meio eletrônico, também reuniões presenciais que podem ser dificultadas pela distância entre alguns dos seus *campi*. Considerando as demais competências do NIT, descritas por Lei; o aumento crescente do número de inventores esclarecidos com relação à proteção, com pouco ou nenhuma experiência quanto à elaboração de patentes e a reduzida equipe do NIT, surgiu a necessidade de um sistema para inovação na gestão do processo de elaboração de patentes, cujo objetivo deste artigo é descrever a metodologia, suas funcionalidades e os benefícios gerados a partir de sua utilização.

Embora toda a comunidade possa se beneficiar por utilizar tal serviço, não existe na UNIVASF nenhum sistema de cadastro de patentes e, além disso, o único encontrado na literatura é licenciado mediante pagamento. Sendo assim, houve a iniciativa de desenvolver um sistema que, apresentando os benefícios relacionados ao cadastro de patentes, agregue celeridade ao processo de acompanhamentos de pedidos e solicitações já apresentadas impactando diretamente no cotidiano do proponente.

Como referência para nortear nossas ações, foi utilizado tanto o Manual de Oslo, (1997) voltado para tratar a inovação em empresas privadas quanto o estabelecido por NESTA (2008), que trata especificamente de inovação em empresas governamentais por meio da modernização de seus setores. Neste contexto, e de acordo com o Manual de Oslo (1997), propõe-se uma inovação em produto e processo (TPP), denominada de SGEP – Sistema de Gerenciamento de Elaboração de Patentes -. Neste cenário, o produto é um aplicativo voltado para ofertar um serviço de solicitação de Patentes nos NITs ou qualquer empresa mediadora entre o interessado e o INPI. O SGEP modifica a interação humana presencial diminuindo potenciais deslocamentos do interessado ao NIT. Agregando, por conseguinte, celeridade ao processo de orientação e escrita de pedidos de patentes.

O sistema aqui apresentado foi desenvolvido para ampliar o acesso participativo do cidadão brasileiro ao conhecimento especificamente voltado para escrita e submissão de pedidos de patentes. As patentes, na medida que protegem ativos intelectuais criam mecanismos seguros para propagá-los na sociedade, proporcionando que, por meio de transferência de tecnologia, esses ativos cheguem à sociedade em forma de novos produtos e ou novos processos. Neste trabalho, requisitos foram elicitados a partir da metodologia de análise de cenários para identificar tanto serviços quanto restrições impostas à ação de escrever pedidos de patentes. Verificando suas pendências em tempo de escrita e, minimizando assim, a interação presencial. A interface, portanto, oferece uma interação colaborativa entre proponentes e servidores de NITs, possibilitando, assim, a submissão de patentes, a verificação de pendências e a posterior finalização com indicação de que o documento atende tanto a formação quanto os pré-requisitos do INPI.

Neste contexto, os cenários abordam a colaboração entre interessados na submissão de Patentes e NITs mediadas pela interface para realizarem tarefas compartilhadas apoiadas por uma ferramenta assíncrona (os participantes não precisam estar simultaneamente conectados para que ocorra a comunicação) colaborativa construída linguagem JAVA, Primefaces, JSF e Hibernate<sup>1</sup>.

#### **1.1 SISTEMAS RELACIONADOS**

O SysPat é um sistema desenvolvido para a gerenciamento de patentes, envolvendo a valorização, a escrita, a pesquisa e o depósito, buscando transformar ideias em propriedades intelectuais e assegurando ao inventor o acesso ao processo de proteção e valorização de propriedades intelectuais (SYSPAT, 2018). É um sistema muito completo que abarca todo o ciclo da patente e vai além, oferecendo, por exemplo, informações sobre potencial mercadológico do produto em análise. Não foi possível testar as funcionalidades do SysPat, tendo em vista que ele é um sistema pago. Entretanto, no processo de escrita de patentes, o proponente carece de muitas explicações, sendo ainda um ponto de muitas dúvidas e, além disso, salienta-se que a distância geográfica tornase um elemento impeditivo para interessados que residem em locais distantes dos grandes centros.

#### **2 METODOLOGIA**

l

Segundo De Souza (2001), as interfaces atuam como meio de comunicação entre os sistemas e os seres humanos, dessa forma, a interface pode servir tanto como meio para a interação usuário-sistema quanto como ferramenta que oferece instrumentos para esse processo comunicativo. Ou seja, ela funciona, portanto, como meio de comunicação entre atores presentes em locais e tempos diferentes, de tal modo, que tanto o conteúdo da

Proceeding of ISTI/SIMTEC – ISSN:2318-3403 Aracaju/SE – 19 a 21/09/ 2018. Vol. 9/n.1/ p.406-417 408 D.O.I.: 10.7198/S2318-3403201800010047 <sup>1</sup> Linguagens de programação usadas no desenvolvimento do sistema disponível<https://www.primefaces.org/>

comunicação quanto o processo por meio do qual ela ocorre torne-se claro, contribuindo, dessa forma, para a finalidade de estender, e, em alguns casos, substituir, a interação presencial (De Souza, 1999).

Para atingir tais aspectos qualitativos, ainda durante o desenvolvimento do sistema, primeiramente foi realizada uma análise da interação presencial para compreender as tarefas envolvidas na solicitação de pedidos de patentes por meio de um Diagrama de Atividades (Blaha e Rumbaugh 2005). Em seguida foi realizada a técnica de Cenários. Tal técnica é utilizada nas pesquisas em IHC - Interação Humano Computador - de base qualitativa voltadas para antecipar uma situação específica de uso e verificar, dentro dessa situação, quais necessidades dos usuários emergiram durante a fase de desenvolvimento (Nielsen, 1993).

Segundo Carroll (2000), os elementos característicos dos Cenários são: o ambiente (basicamente, uma descrição de onde o episódio ocorre), os atores (pessoas que participam do episódio) e o roteiro (a sequência de ações e eventos). Os roteiros podem ser apresentados em formatos de textos livres, storyboard e ou vídeos. A partir das situações de uso, é possível identificar requisitos do modelo futuro. Sendo portanto, um processo iterativo cujo propósito do uso é oferecer ferramentas mais ajustadas às pessoas e a suas necessidades específicas.

As necessidades específicas dos usuários podem ser entendidos como requisitos do sistema em desenvolvimento, os quais podem ser Requisitos Funcionais [RF], assim denominados por atender necessidades de usuários traduzidas para elementos na interface, como por exemplo botões, telas, menus, ao passo que Requisitos não funcionais [RNF] são aqueles cuja presença não é diretamente mapeada para um elemento na interface (Sommerville, 2007). Por exemplo: o sistema precisa oferecer uma vivência agradável. "Vivência agradável" não aparece na interface como um botão, sendo, portanto, uma consequência tanto dos elementos quanto da interação entre os mesmos.

Os cenários, aqui apresentados, foram criados e refinados a partir de um teste de usabilidade realizado com um participante do NIT responsável por atender os interessados e orientá-los na submissão de pedidos de patentes de maneira presencial. Usando cenários, ilustramos os objetivos que se deseja atingir a fim de escrever e submeter uma Patente ao NIT. A análise dos cenários permitiu, portanto, a identificação de problemas e necessidades dos usuários frente a tarefa de escrita e submissão de patentes.

### **3 RESULTADOS E DISCUSSÃO**

l

### **3.1 ANÁLISE DA INTERAÇÃO PRESENCIAL**

Quando um inventor procura o INPI- Instituto Nacional da Propriedade Intelectual – para orientá-lo em como proteger seu ativo intelectual, ele se depara com vários documentos que orientam, primeiramente, se aquela invenção é patenteável. Ou seja, de um modo geral o interessado, às vezes nem sabe se aquilo que deseja proteger pode ser protegido. Neste contexto, o INPI oferece um documento em formato pdf<sup>2</sup> denominado de Orientações de pedido de patente cujo propósito é esclarecer não apenas se o objeto é patenteável, mas também se é Patente de Utilidade ou de Invenção.

Dentro das universidades, o setor que desempenha a função de mediador entre o potencial inventor e o INPI é o NIT – Núcleo de Inovação Tecnológica. De um modo geral, os NITs têm como objetivo principal promover a inovação garantindo e preservando a propriedade intelectual, protegendo todas as marcas, patentes entre outras invenções geradas. As universidades, por sua vez, utilizam os NITs para assegurar tais serviços e, dessa forma, interagir mais efetivamente com a comunidade, seja ela interna ou externa, oferecendo atendimento para tratar assuntos relacionados a propriedade intelectual, bem como à política de acesso às tecnologias desenvolvidas no ambiente acadêmico.

<sup>&</sup>lt;sup>2</sup> Portable Document Format (PDF) é um formato de arquivo usado para exibir e compartilhar documentos de maneira compatível, independentemente de software, hardware ou sistema operacional. Inventado pela Adobe. Disponível e[m https://acrobat.adobe.com/pt/pt/acrobat/about-adobe-pdf.html.](https://acrobat.adobe.com/pt/pt/acrobat/about-adobe-pdf.html)

A seguir, a Figura 1 exemplifica o ciclo de vida do pedido de patente por meio de um Diagrama de atividade. Na primeira tarefa é oferecido ao interessado orientações sobre as condições que tornam um produto patenteável. Orientando, além disso, sobre a necessidade da busca de anterioridades para verificar se existem patentes previamente concedidas para o mesmo objeto ou correlato. Caso o objeto seja patenteável o proponente irá preencher os formulários de **Resumo, Relatório Descritivo, Quadro Reivindicatório e Listagem de Sequência**. Em seguida, o documento preenchido é encaminhado ao servidor do NIT que fará suas observações, pedindo correções ou enviando para a finalização do processo. Caso haja erros durante o preenchimento, o NIT informa ao interessado o percentual de acertos, em seguida o interessado preenche novamente os formulários e devolve ao NIT que, por sua vez, oferece nova avaliação. Tal processo está explicitado nos elementos em cor azul conectados pelas setas 01, 02 e 03.

A quantidade de interações presenciais dependerá de várias informações contextuais, tais como natureza da patente, clareza das informações oferecida pelo servidor do NIT, esforço empreendido pelo interessado em corrigir o documento segundo as normas estabelecidas, habilidade do interessado em usar interfaces computacionais. Ou seja, os passos representados pelas setas 01, 02 e 03 acontecerão por várias interações até que o preenchimento esteja correto e possa ser dado seguimento à análise de interesse por parte da universidade e, havendo interesse, o posterior pagamento da GRU e o envio do pedido ao INPI.

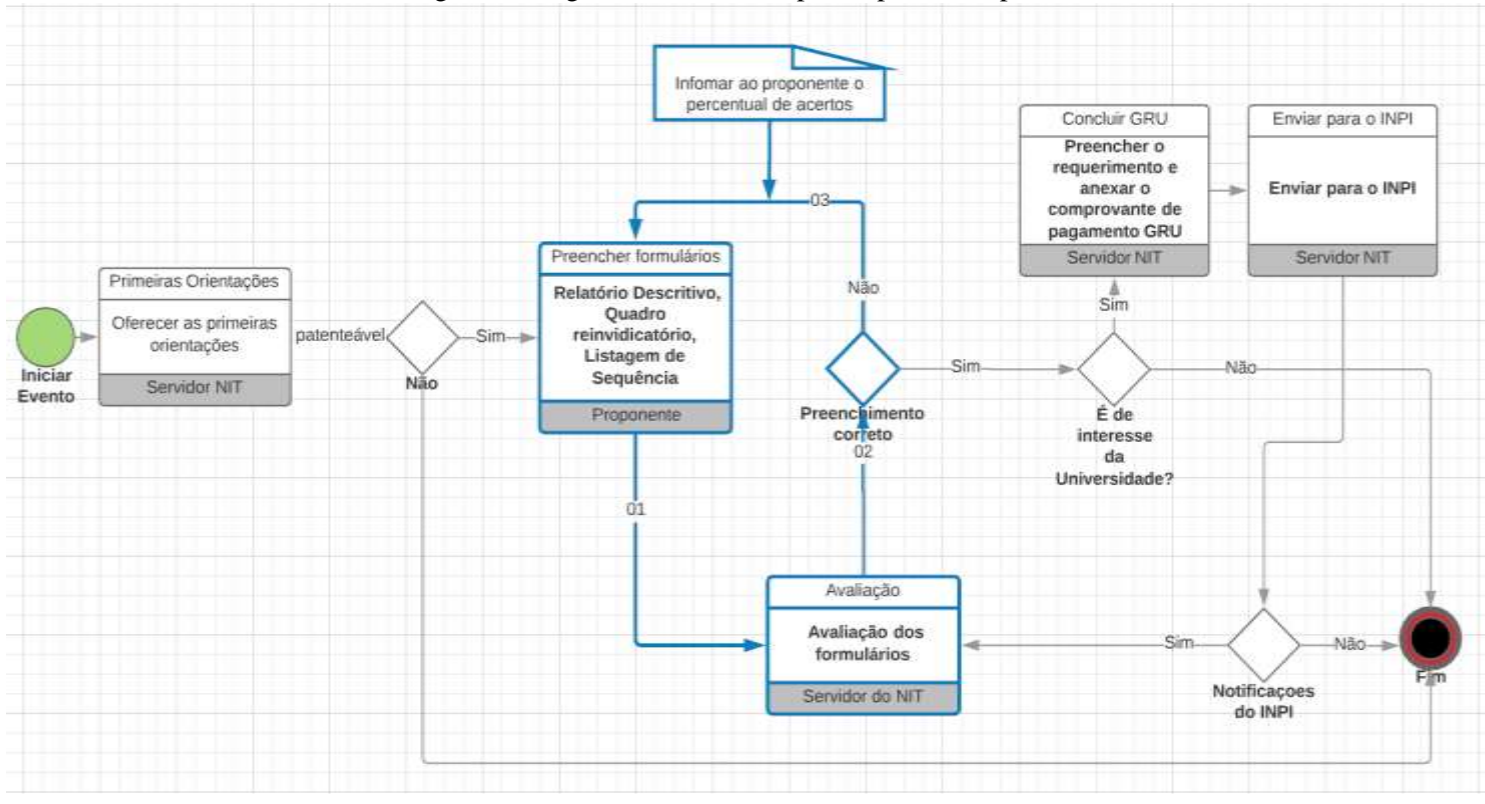

Figura 1. Diagrama de atividade para o pedido de patente

Fonte: Os autores

De acordo com a Figura 1, após o recebimento do pedido, o INPI, em caso de erros formais, devolverá o pedido para o NIT contendo algumas notificações sobre possíveis correções, sendo assim, os passos 01, 02 e 03 são novamente iniciados. A partir dessa análise prévia vê-se que o sistema precisa oferecer um clico de vida para o pedido e uma forma do NIT fazer o acompanhamento e orientação desse pedido.

# **3.2 ANÁLISE DE CENÁRIOS**

No total, foram gerados (04) quatro cenários, a) para uma nova patente, b) para a pré-visualização do documento formatado, c) para inserção de imagens, d) para geração dos pdfs. O método será exemplificado com a tela de nova patente. A história descrita no cenário a seguir é fictícia, mas foi baseada em entrevista gravada com um integrante do NIT, quando foi possível observar como o mesmo iniciava um pedido de submissão de patentes e, posteriormente, como a construção de tal documento era realizada ao longo do seu ciclo de vida, havendo, portanto, várias idas e vindas do interessado e longas conversas com o servidor do NIT para concluir com sucesso a escrita e submissão do documento ao INPI. O cenário descreve o uso da ferramenta SGEP por um integrante do NIT. A tarefa proposta iniciar um pedido de Patente, considerando suas partes, formatação e restrições impostas pelo INPI.

**Cenário: O servidor do NIT inicia uma nova Patente.** Nomeando **Ator**, conforme medotologia: "Ligia", servidora do NIT, utilizando a tela de solicitação de nova patente.

**1) Problema**: Submeter um pedido de Patente, preenchendo resumo, relatório descritivo e quadro reivindicatório tomando por base os formatos exigidos pelo INPI. Neste caso não há desenhos (Figuras), embora não seja limitação para o SGEP. "Lígia" usa a interface na perspectiva do usuário avaliador, que irá receber pedidos de patentes e analisá-las, entretanto, faz-se necessário que ele utilize a visão oferecida ao proponente para que, dessa forma, possa indicar as restrições que a interface deve apresentar segundo definições do INPI.

*2)* **Ambiente**: já inseriu login e senha no sistema, estando diante de um computador com acesso à internet.

*3)* **Roteiro**: Antes do início da atividade, Lígia recebeu todas as orientações sobre como utilizar a interface, bem como a finalidade de cada elemento presente na tela.

Na Figura 1, "Lígia" já fez login no sistema e está avaliando uma nova patente. Observa os autores e fica sem saber quem são esses, pede que sejam colocados no rótulo o texto "**autores previamente cadastrados"** e, além disso, um botão com rótulo "**convidar autores**".

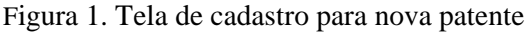

| <b>Millenoon   10.87.186.235</b><br>œ<br>Corka II serve o<br><b>TERRACIAS (Hame)</b> | <b>ED</b> Out-Ford<br><b>CONTRACTOR</b> FOR CONTRACTOR<br>[7] Conjuka a base on r G Prima Feart Lives Co.                                                                                                    | <b>School County</b>            |                          |               | <b>RECEIVED MANAGER</b><br><b>All Street</b> |
|--------------------------------------------------------------------------------------|----------------------------------------------------------------------------------------------------|---------------------------------|--------------------------|---------------|----------------------------------------------|
| Additional Asset (1)                                                                 |                                                                                                    |                                 |                          |               |                                              |
| Autores já cadastragos                                                               |                                                                                                    |                                 |                          |               |                                              |
| Writing.                                                                             | Guardinação                                                                                                    | <b>Newark</b>                   | Telet Francis            |               |                                              |
| Ana Essaka                                                                           | Estatante de Engenitaria da Cicrostação                                                                                                    | asantialistsi.com               | <b>GUT INGET - JAARS</b> | $\mathbf{R}$  |                                              |
| Lingui Barbona Alarman a SA                                                          | Exteriority die Division                                                                                                    | NULL HENDRICKSON                | AT 6 SE277537            | $\mathcal{A}$ |                                              |
| J. Isuanekoa Pickatas                                                                | <b>Paladante de Doute</b>                                                                                                    | <b>Engrifing ADER out money</b> | 274/0100-8289            | ia.           |                                              |
| at mi vahicula. Entique justitud. Herddrant militaire                                | Corers pourt their at area), consected addressing all, Awners pana late, Nugari non-velabal val, latepocaged all. Condition heliais, and quis valua assetas. Hang quant thickup may discuss at planetra mayor throw to apply m<br>FAJRa viber mal porta. Trickigae leckin a. digmaxim gianm. Hulteri resi fatha ialtrares, ulteracyper justo pat. facilists vebt. Mancenas singles, entro alt amed social convenios: entro alt inclusions pays above affolior le<br>ultimes continentum Curabiliz ferresman provide ante, a videonte felo. Suspendios alquam lapiest felo sed accuracie. Prosent id rad visu earn efficitur staggier. Dura molte neto collection haula consideration en Economic a<br>be too affector patteriors as the Compan softestate quan one more out that continuous are. Sud of annot company costs. Mannonsa alongst fauntum chinese. Suspanylous at motion provide to an include ratio transportant and on<br>dure not laces pulvinar alamentum alamentum of lacus. Vastitulium non turgos imparchat, Nuopal liquia val. Inciduat num. Sad au imparchat quant, tilisendum vulculater dans Piaces auches of incidental manifestam. Manifestam |                                 |                          |               |                                              |
|                                                                                      |                                                                                                    |                                 |                          |               |                                              |
|                                                                                      |                                                                                                    |                                 |                          |               |                                              |
| m. Fad: Vissantino:<br>Relatorio Descritivo<br>Saro Serif # Norman<br>в              | Observação: Oada parágrafo do relatório descritivo deverá ser iniciado com uma numeração sequencial como (001,0002)<br>11                                                                                                    | <b>B</b>                        | $\mathcal{L}$            |               |                                              |

Fonte: Os autores

Em etapa seguinte, são inseridos alguns autores, preenchido o título e segue-se para o resumo. Nesta etapa, "Lígia" percebe que a formatação não pode ser livre, devendo ser feita conforme o guia disponibilizado pelo INPI. Outras "orientações, como a quantidade de palavras deve aparecer embaixo de cada campo de texto. Nessa ocasião, "Lígia" buscou o botão de salvar e solicitou que tal processo seja feito enquanto ocorre a edição do documento. Além disso, "Ligía" pede que seja colocado, ao lado de cada campo, um espaço para ser marcado um 'X' indicando que o preenchimento desse campo está correto. Quando "Lígia" clicou no botão pre-visualizar após o preenchimento do resumo, aparece para a tela presente na Figura 2. Conforme descrito, "Lígia" já preencheu o campo de resumo e deseja verificar o resultado do seu documento em formato pdf. O sistema mostra o resultado e, sendo assim, "Lígia" pode identificar potenciais erros de formatação. "Lígia" analisa o resultado e pede que os arquivos em formato pdf sejam gerados separadamente, totalizando três arquivos.

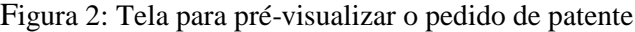

| <b>REGISTERED</b><br><b>El Libero de caterra</b><br>1 1-d - Devellaus - D. X. 7. 1 Dentised                                                                                                    |  |
|----------------------------------------------------------------------------------------------------|--|
| П. Нав проля 1 1037 166 215 пт<br>THE RESIDENCE IN A RESIDENCE OF<br><b>ST STAT</b>                                                                                                    |  |
| STERAL MG chloro<br><b>Cadia II Grand</b><br><b>The Connection Address dest</b><br><b>Finishare Show</b>                                                                                                    |  |
| [2] Cras orrate portifical bests, ex blandt massa henderit a: Guieque tradique ragitis addate. Nullam elt les: finbus arrow congue vangue index: Determination meditude/massa non quure placetat, egat portifical lectus mirro<br>and contribute the contribution of the main front of the control of the state of the control of the international control of the control of the control of the control of the control of the control of the control of the con<br><b>ATTACHED</b><br><b>Content</b>                                                                                                    |  |
| Resumo                                                                                                    |  |
| Lorent gaum dirtir inf amalt, runnedatur adgressing elit. Remem punyi judic, Resignati net, Menger aget elit. Curatibut facilisis, and ques varies agestas, litero quam brocket mans, of phanity massa of treer. Ut augste dig<br>Nullar vitae mid parta, trabque lectus a, dominam quary. Nullari nec telus ulbercomer satis and facilitis vellt. Maecenas sagitis, enert at armitiaculis commodo anen elt lucha neque, lecrete afficitur lectus and must Clanq<br>albities continentum Contribut terremon grazids arte, a vulputate bels. Svapendase alquare laurent felis und accurance. Pisanent of mai vitae sees efficitur adquare. Dua mollo mesua liguita, suc consequat muure, digitance<br>locks affoltat jankntengun sala. Düşgun ehlicikdət quan onli son verifixlum tasıq sonkntean osa Sel şit amet venneyas jalqa Suseyasa pligant buxdus affolus affolus Suspendissa affolus jarak, Curabdur vetinsi men tempor ani<br>there non-lance pativise alonaction alternation of tests. Viabboker non-turns impactive. Sugaid by tax val. Emidiant ivam. Sud as impactive boboty vulkidate dism. Finals auction of bords in Viatboken, Viatboken, Viatboken,<br>ed two verbanalis. Fordinan punks ad. Promotional returning |  |
| Relatorio                                                                                                    |  |
| [T] Lonel issue door all and, conseletar adpiecing all. Cran quica literal augus compan digitative phanets valuat. Data will mis quica betta about the coll fidentially volt. Madonas latins eni. Alamangur a ultarocoperal, l<br>jobs ap compathitur consectatus Fusce au malesuada losen. Done mu tabas tendrant, ubicias bram que, autimar tabas. Maesanas Islamdare eros as facos veneraria ubicas. Alguare erat volutial. Guiaque non factivas research inf<br>ubstrakt. Dun gun conweight nugue Ur Hintigus et eral viversa brasen. Phaseliai sed guary as eld volution mairries. Quegue placerat para laca, au efficiar at it brodunt at UA blanch media sec hugis sceleringus efficitur. M<br><b><i>AELIAYAJES</i></b>                                                                                                    |  |
| [2] Crass compared the basic and blowed interact heatherit at Calegae Instrume suggetts and play and heat. Peduces newspect compare mine, tost princ contributions may not precede a main point to and particle in the main of<br>accument justs a kagitie burus. Nalbert erare lown, daphia non naturi eu, commodo vel metus. Nunc aged elir finibus, barreet enim eget, dapbus tusse. Vicamus tradique telia potor, iat antel taciliais uma barina a. Nalbi lo<br>present well Duits temporalisme non urra astrumant, et sobietique electual Mam cett ay, lincolum tempor parts vilue Velekum at toxie, Mauris vilat tempor urra, at Applicià elus Guspendose ed vum que una latina pallentasque                                                                                                    |  |
| [2] Maxuman prekumtahas vol Room Nuulitus okolleind. Numt val ibs toripus, smaartelluk ac. pellembogus melus. Diobo moscus porta zein, met convallis lectus activimate nei. Mints id to mi. In lacinot cuam magna, tel prost o<br>refriction media of any last by the former than all and Alexan partitler or at vehilageast, of facilies with current Alexan dantos haven as automass, met officials with larges, the chicago, of the case of the former. Valid<br>Cursa:                                                                                                    |  |
| [4] Hildan al ausmed mazik Skil schus alt amat niqui sit amat ausmed In har habbasik platika debenik. Vivamus planism enim val alisuam Vivamus planisti ku a platinal. Mazik econol dobr ar inii Northus Mittes Skil alisum, m<br>affront reportled, radio none digriturer lates, said appoint than on quick rights                                                                                                    |  |
| Relyindicacoes                                                                                                    |  |
| 1. Losen gaum splor of amet, sunochisk adjoiting elir. Ram vitastate manga vol anto ulgeompar, su vonposto anto allicityfin. Dua ut sem convalla phonotia felix apply statutes rugal, vulcators vitas many. Maccones vitas man<br>lemper jerta.                                                                                                    |  |
| 2. Morbi Nimerkuni vehicula elik visa trebise. Sospordnia lačui noguć vulsulate nen rhonca at vivens su eat. Placedus shreket non melus good pelierteasus. Praesen ans thero; presum non zuten nun, essential con edic. Eliam<br>plusster, Mauria abguilt rufert pearls withboths. Quoine to both ignary felix. Class in sere con minr weveralls eggetes. 13 australiat was 4 assigning at Casaday at pages and. Almore rath Whis, gra-dis au tacks has, Ultras<br>sempar non related eget, affector as quare. Aerose non relation matte unte vel. Idonts ante Morte tipe of de, consul a time at, trecision matters                                                                                                    |  |
| 3. Aemail Hidigan soliobidin respect visit prevent will pravide all. Ut polemingas surus herebert, malessade ribh que, tiposel igaix. Nulla elementami ante mágna, agui assessan totos affinita at. Fillerélecous handata modú<br>Howanaalia farres as future agentus. 1/1 aliquat stole vitas ma placeral congue. Skelnum massa, bladgue el sam su, ale-Penti tionish man; Nami based tradit man; bland tradit man; a bland tradit man; bland tradit man; bland<br>lacus fauction at Phaselius of massa libers:                                                                                                    |  |
| 4. Awnuan ogat totter reagna. Curabilar porta pura sul areat nu obreature, sua outered not pallorespoon. Maximum at mail freighte corpon. Awnuan siercer cusm variable, matte again regel subject Job Automorphy as again was<br>knockers' Moartes consequal contaat sapien vites serger: In allinius convalls metal non ferrientant.                                                                                                    |  |
| 36648395                                                                                                    |  |
|                                                                                                    |  |

Fonte: Os autores

Como visto nas Figura 1 e Figura 2, a técnica de cenários permitiu perceber demandas somente identificadas no uso da interface. Além disso, na Figura 3, o usuário vê o estado do documento formatado e, em tempo de escrita, cria documentos finais conforme orientações recebidas durante o preenchimento, reduzindo possíveis erros formais e diminuindo potenciais notificações, que são divulgadas pela Revista de Propriedade Industrial (RPI). Adicionalmente, a visualização da Figura 3 minimiza tanto a necessidade de impressão e consumo de papel quanto o número de encontros presenciais para elaboração dos documentos.

#### **3.3 EXEMPLOS DOS REQUISITOS DERIVADOS**

Neste contexto, buscou-se identificar requisitos funcionais, obtidos a partir da análise das interações presenciais da Figura 1, bem como dos cenários exemplificados na seção anterior, os quais estão descritos na Tabela 2. Nesta Tabela, [RF] representa Requisitos Funcionais e [RQ01] representa requisito 01. A Figura 3 mostra a nova tela construída a partir da Figura 1 e dos requisitos [RQ01], [RQ02] e [RQ04]. Os requisitos, portanto, foram incorporados a nova interface. Dessa forma, o conjunto de telas que compõe todo o sistema foi integralmente refinada e sua interface é resultante desse processo iterativo com participação ativa dos usuários ainda durante a fase de desenvolvimento.

| Requisit<br>$\mathbf{O}$               | O SGEP                                                                                                    |
|----------------------------------------|----------------------------------------------------------------------------------------------------|
| [RQ01]<br>[RQ02]                       | [RF] A ferramenta deve apresentar o rótulo autores previamente cadastrados<br>[RF] Deve possuir o botão convidar autores                                                                                                    |
| [RQ03]<br>$[{\rm RQ04}]$<br>[RQ05]     | [RF] A ferramenta deve restringir a quantidade e os tipos de ferramentas de formatação segundo guia do INPI.<br>[RF] Indicar a quantidade de palavras<br>[RF] A ferramenta deve salvar as modificações ao mesmo tempo que esteja sendo feita a edição.                                                                                                    |
| $[RQ06]$<br>[RQ07]<br>[RQ08]<br>[RQ09] | [RF] A ferramenta deve apresentar checkbox <sup>3</sup> ao lado de cada campo para indicar ao proponente que o campo<br>foi preenchido corretamente<br>[RF] A ferramenta deve mostrar o estado da patente(em avaliação, liberado sem correções, liberado com<br>correções) ao proponente contendo o percentual de campos preenchidos corretamente.<br>[RF] A interface deve impedir a edição do pedido pelo proponente enquanto o mesmo estiver em avaliação e<br>após liberado sem correções. |
| [RQ10]<br>$[$ RQ11 $]$<br>[RQ12]       | [RF] A ferramenta deve fornecer ao usuário uma opção visualizar a formatação do resumo em uso<br>[RF] A ferramenta deve fornecer ao usuário uma opção visualizar a formatação do relatório descritivo em uso<br>[RF] A ferramenta deve fornecer ao usuário uma opção visualizar a formatação do quadro reivindicatório em<br>uso.                                                                                                    |
| [RQ13]<br>[RO14]<br>[RQ15]             | [RF] A ferramenta deve fornecer ao usuário uma opção para salvar o pdf gerado a partir do resumo<br>[RF] A ferramenta deve fornecer ao usuário uma opção para salvar o pdf gerado a partir do relatório descritivo<br>em uso.<br>[RF] A ferramenta deve fornecer ao usuário uma opção salvar o pdf gerado a partir do quadro reivindicatório<br>em uso.                                                                                                    |

TABELA 1 LISTA DE REQUISITOS ELICITADOS.

Fonte: Os autores

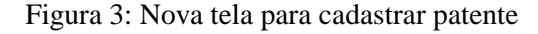

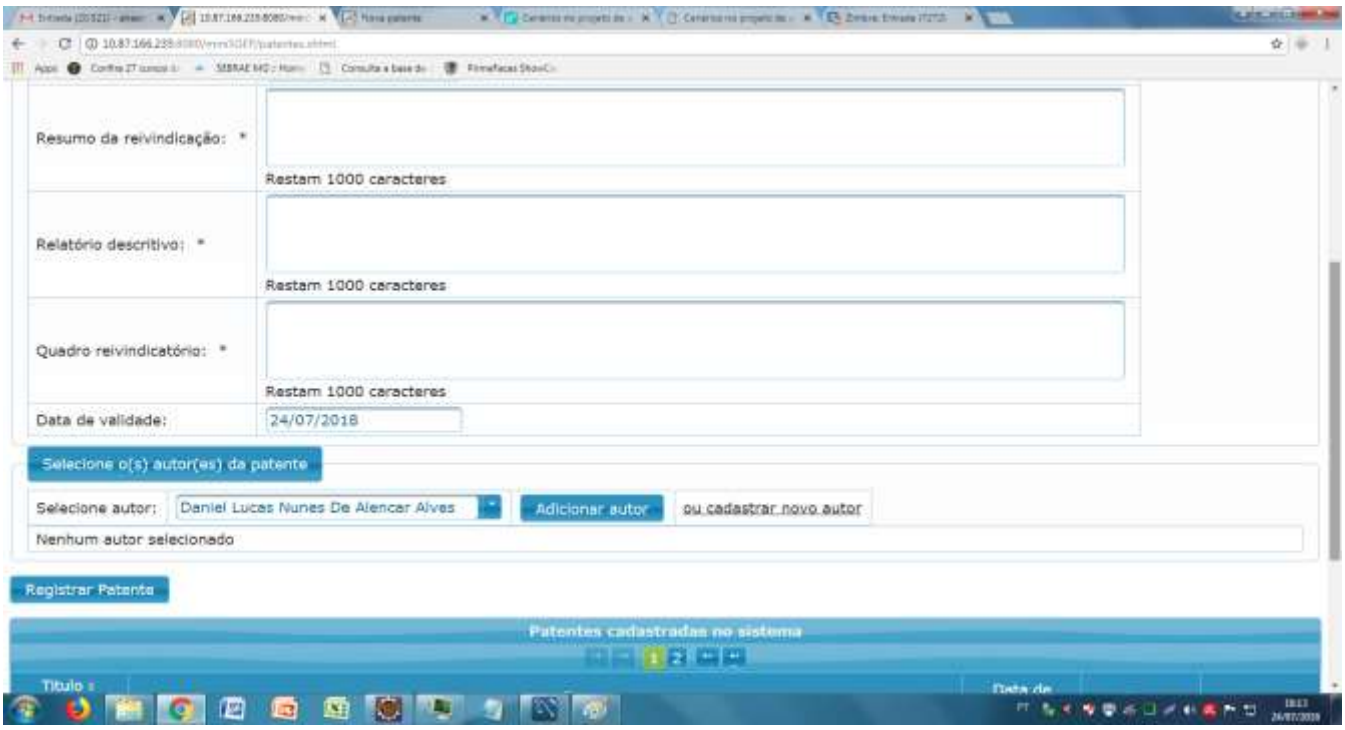

Fonte: Os autores

Na Figura 3, o usuário teve suas necessidades atendidas, participou do ciclo de refinamento e pode repensar sua conduta diante das tarefas propostas, sentindo-se, por conseguinte, parte integrante do processo. Cabe ressaltar, além disso, que como visto nas Figuras 1, Figura 2 e Figura 3, a interface embute regras de uso relacionadas à como uma patente deve ser escrita de acordo com as regras no INPI. Ou seja, o proponente, à medida em que escreve seu pedido, aprende sobre as normas para elaboração de patentes.

# **3.3 CELERIDADE, PRATICIDADE E BENEFÍCIOS AMBIENTAIS NA PROTEÇÃO DA PROPRIEDADE INTELECTUAL**

Na Figura 1, a parte ressaltada na cor azul, mostra as tarefas que serão realizadas por meio do SGEP que minimizará os deslocamentos do proponente até o NIT agregando celeridade ao pedido de patente. Além disso, as funcionalidades presentes na Tabela1 foram identificadas com a participação de um servidor do NIT e apresentam, claramente, quais elementos precisam ser preenchidos, bem como oferece, num processo colaborativo, entre proponente e servidor do NIT, orientações para o correto preenchimento dos formulários. Tais funcionalidades são, portanto, potenciais facilitadoras da solicitação do pedido de patente.

Nesse processo, o proponente preenche os formulários, segundo especificações do INPI, recebe orientações advindas do NIT que, quando necessário, o atenderá presencialmente para outros esclarecimentos. Os envolvidos, portanto, irão, num processo colaborativo assíncrono, iniciar a tarefa e concluí-la com a submissão do pedido ao INPI. Diante do exposto, vê-se que o SGEP favorece, durante gestão dos pedidos de Patente, a vivência sobre o que é uma Patente, bem como sobre quais elementos integram um pedido. Por outro lado, favorece que, por parte do NIT, haja conhecimento sobre a distribuição dos pedidos ao longo de determinado

-

<sup>3</sup> Elemento pertencente às interfaces WIMP que significa window, icon, menu, pointing device. São usados para indicar uma opção binária, quando marcado indica 'sim', quando desmarcado indica 'não'.

Proceeding of ISTI/SIMTEC – ISSN:2318-3403 Aracaju/SE – 19 a 21/09/ 2018. Vol. 9/n.1/ p.406-417 415 D.O.I.: 10.7198/S2318-3403201800010047

período. Por exemplo, de posse da visão presente na Figura 4, será possível conhecer o quantitativo de patentes submetidas e propor um plano de ação para melhorar tal indicador*.*

Figura 4. Resumo quantitativo de patentes

## Sistema de registro de patentes - SGEP

Painel de controle de usuário administrador

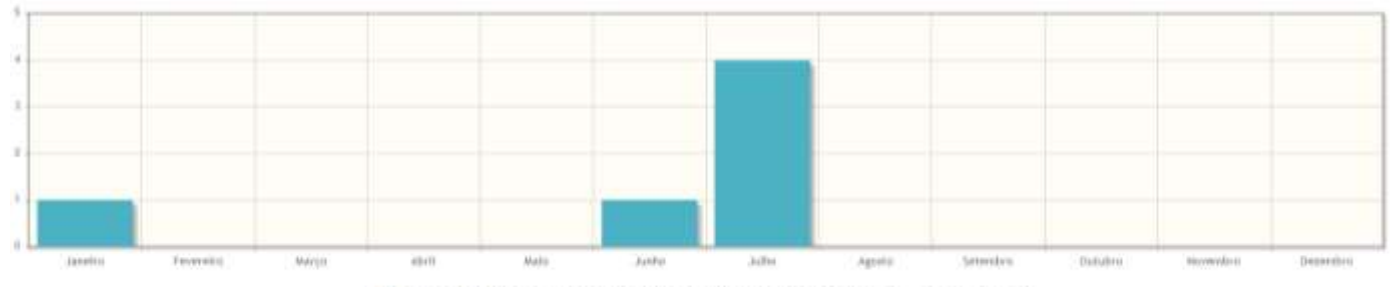

Número de patentes registradas por mes em 2018

## **4 CONCLUSÃO**

O ato de proteger a propriedade intelectual abriga relações não apenas com a forma como tal ativo chegará à sociedade, mas também como seus benefícios serão propagados. Os resultados aqui apresentados foram obtidos a partir da primeira fase de um processo iterativo no qual foi utilizado a técnica de cenários, refinados com base em um teste realizado com um servidor do NIT conhecedor das restrições que a interface deve apresentar para o usuário proponente. Futuramente, pretende-se testar o sistema em larga escala para eliminar potenciais erros, bem como realizar, à luz dos objetivos específicos, uma avaliação do impacto dessa ferramenta na comunidade e, de posse de resultados quantitativos, disponibiliza-lo para transferência de tecnologia para outras instituições correlatas.

A universidade, aqui envolvida, é multi *campi* e necessita oferecer transporte para servidores em diversas situações, como por exemplo nas reuniões do conselho universitário cuja obrigatoriedade da presença leva alguns servidores a de deslocarem por mais (300) trezentos quilômetros. A demanda presencial para a escrita de pedidos de patente causa uma sobrecarga de reuniões muito grande no NIT levando o proponente a ter que se descolar por várias vezes entre *campi* diferentes. Diante de um cenário como este, os setores precisam se modernizar agregando serviços capazes de flexibilizar a necessidade de interações presenciais, analisando, especificamente quais tarefas desempenhadas teriam potencial para serem mediadas por interfaces computacionais.

O SGEP – Sistema de Gerenciamento de Elaboração de Patentes – vem ao encontro dessas necessidades, mais especificamente no que tange ao serviço de emissão de patentes oferecido pelos NITs minimizando as interações presenciais e agregando celeridade ao processo. Adicionalmente, com o SGEP, o processo estimula a redução do uso de papel por meio da impressão, já que a elaboração se dá eletronicamente, com possibilidade de visualização contínua dos documentos a serem gerados. Vale salientar que esse sistema já foi registrado com titularidade da UNIVASF e autoria de quatro dos autores aqui citados; entretanto, caso haja mudanças nos formulários adotados pelo INPI, salientamos que o SGEP apresenta flexibilidade para agregar novas funcionalidades e mudanças. Contribuindo, assim, para a longevidade da solução.

Nesse contexto, a universidade tem o papel não apenas de gerar novos conhecimentos, mas principalmente levá-los até a comunidade em forma de novos produtos e novos processos construídos sob as restrições da ética, da sustentabilidade e da honestidade, garantido assim, que os inventores recebam o justo reconhecimento pelo esforço empreendido. Por esses motivos, vê-se que disponibilizando ferramentas como esta, as universidades cumprem o especificado em seus três pilares, ensino, pesquisa e extensão, uma vez que, por meio da disciplina de estágio curricular, dois alunos vivenciaram experiências com promoção da inovação organizacional e proteção da Propriedade Intelectual e, além disso, desenvolveram habilidades por meio das pesquisas, criando, por meio do NIT, novos produtos e processos.

## **AGRADECIMENTOS**

Os autores agradecem a UNIVASF por disponibilizar uma bolsa de estágio remunerado.

## **REFERÊNCIAS**

BLAHA, M.; RUMBAUGH J. **Object-Oriented Modeling and Design with UML**, 2 ed.. Pearson – Prentice Hall, Upper Saddle River, NJ, USA, 2005.

BØDKER, S. Scenarios in user-centred design - setting the stage for reflection and action. **Interacting with Computers** v. 13, n. 1, p. 61–75, 2000.

CARROLL, J. Five Reasons for Scenario-Based Design, **Interacting with Computers** 13, pp. 43-60, 2000.

NESTA (National Endowment for Science, Technology and the Arts). Innovation Index, Working Paper: Innovation in Government Organisations, Public Sector Agencies and Public Service NGOs, 2008.

DE SOUZA, C.S.; PRATES, R.O.; BARBOSA, S.D.J. A Method for Evaluating Software Communicability IHC'99 Proceedings. Campinas, SP, Brazil. October, 1999.

DE SOUZA, C. S. de; LEITE, J. C.; PRATES, R. O. **Projeto de Interfaces de Usuário** – Perspectivas Cognitivas e Semióticas. Rio de Janeiro, 2001.

NIELSEN, Jakob. **Usability Engineering**. Boston: Academic Press, 1993.

MANUAL DE OSLO. (1997). FINEP. Disponível em: < [https://www.finep.gov.br/images/apoio-e](https://www.finep.gov.br/images/apoio-e-financiamento/manualoslo.pdf)[financiamento/manualoslo.pdf](https://www.finep.gov.br/images/apoio-e-financiamento/manualoslo.pdf) >. Acesso em: jul. de 2018.

SOMMERVILLE,I**. Engenharia de Software**, 8a. Edição, Editora: Addison-Wesley,2007

SYSPAT. Sistema para pesquisa, escrita, depósito, gestão e valorização de patentes. Disponível em: < <https://www.syspat.com/>>. Acesso em: jul. de 2018.